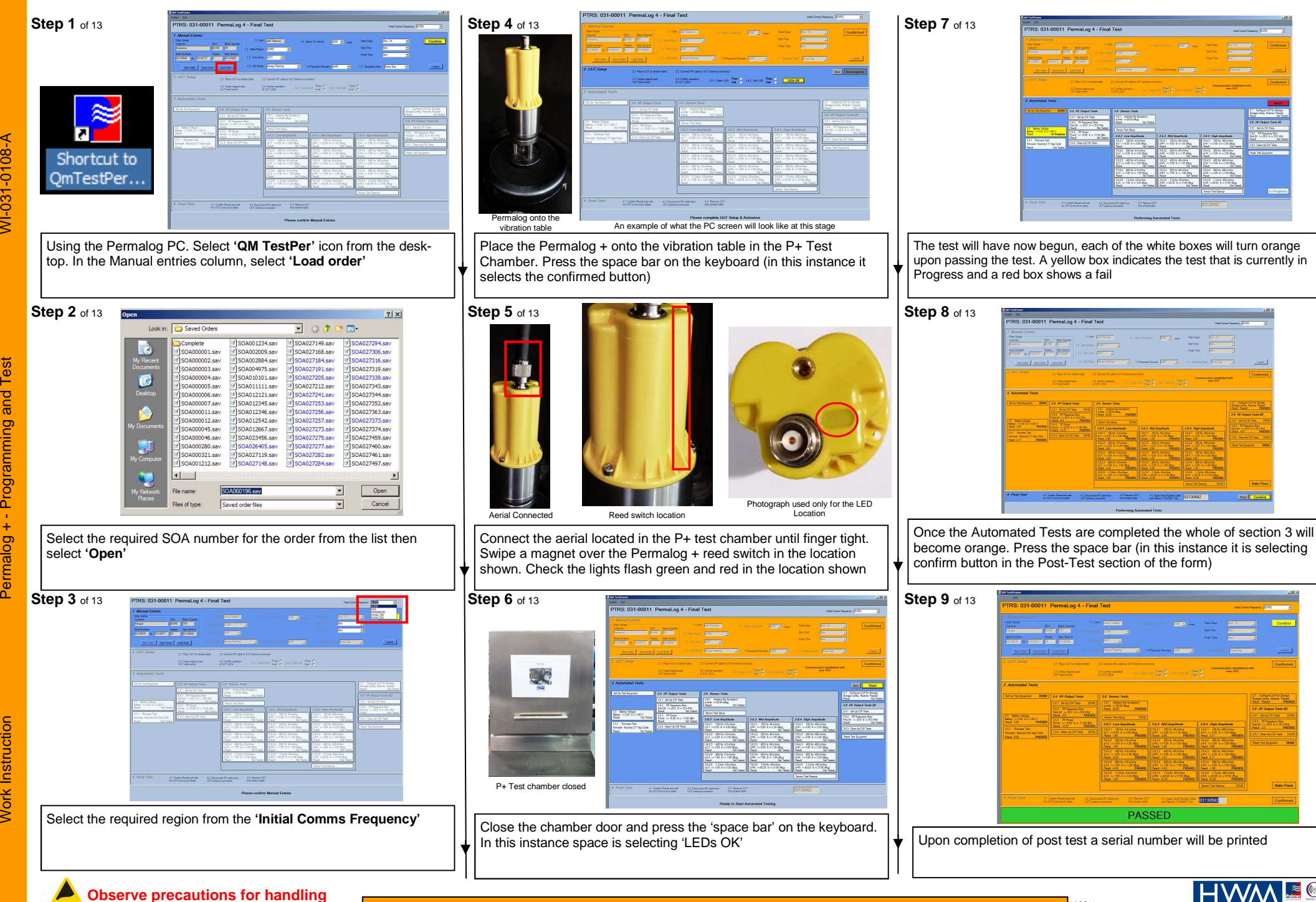

**electrostatic devices at all times** 

 $\sim$  100%  $\sim$  100%  $\sim$  100%  $\sim$  100%  $\sim$  100%  $\sim$  100%  $\sim$  100%  $\sim$  100%  $\sim$  100%  $\sim$  100%  $\sim$  100%  $\sim$  100%  $\sim$  100%  $\sim$  100%  $\sim$  100%  $\sim$  100%  $\sim$  100%  $\sim$  100%  $\sim$  100%  $\sim$  100%  $\sim$  100%  $\sim$  100%

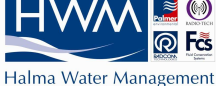

## **REVISION / APPROVAL HISTORY**

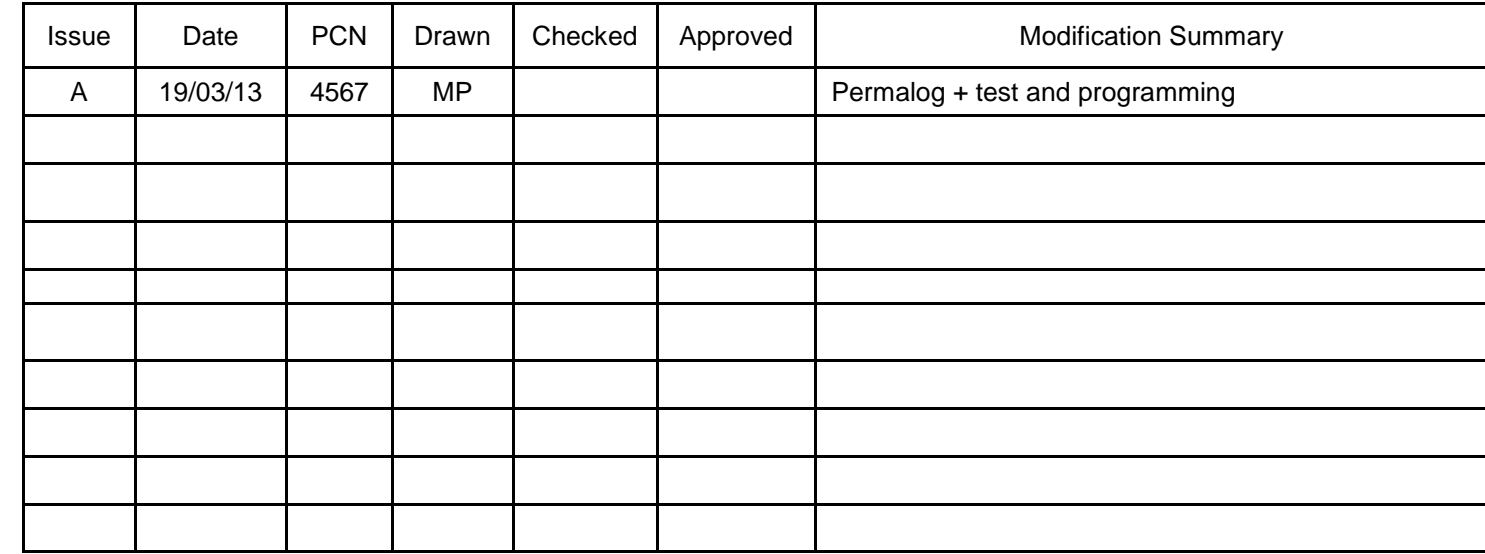

**Please note that the following procedure is only to be completed by authorised and approved personnel of Halma Water Management.** 

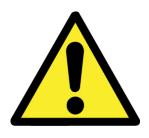

**This symbol highlights a QUALITY critical build point. Extra care must be taken wherever this symbol is used**

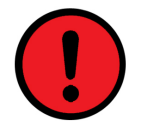

**This symbol highlights a SAFETY critical build point. Extra care must be taken wherever this symbol is used.** 

## **Step 10** of 13 **Step 13** of 13

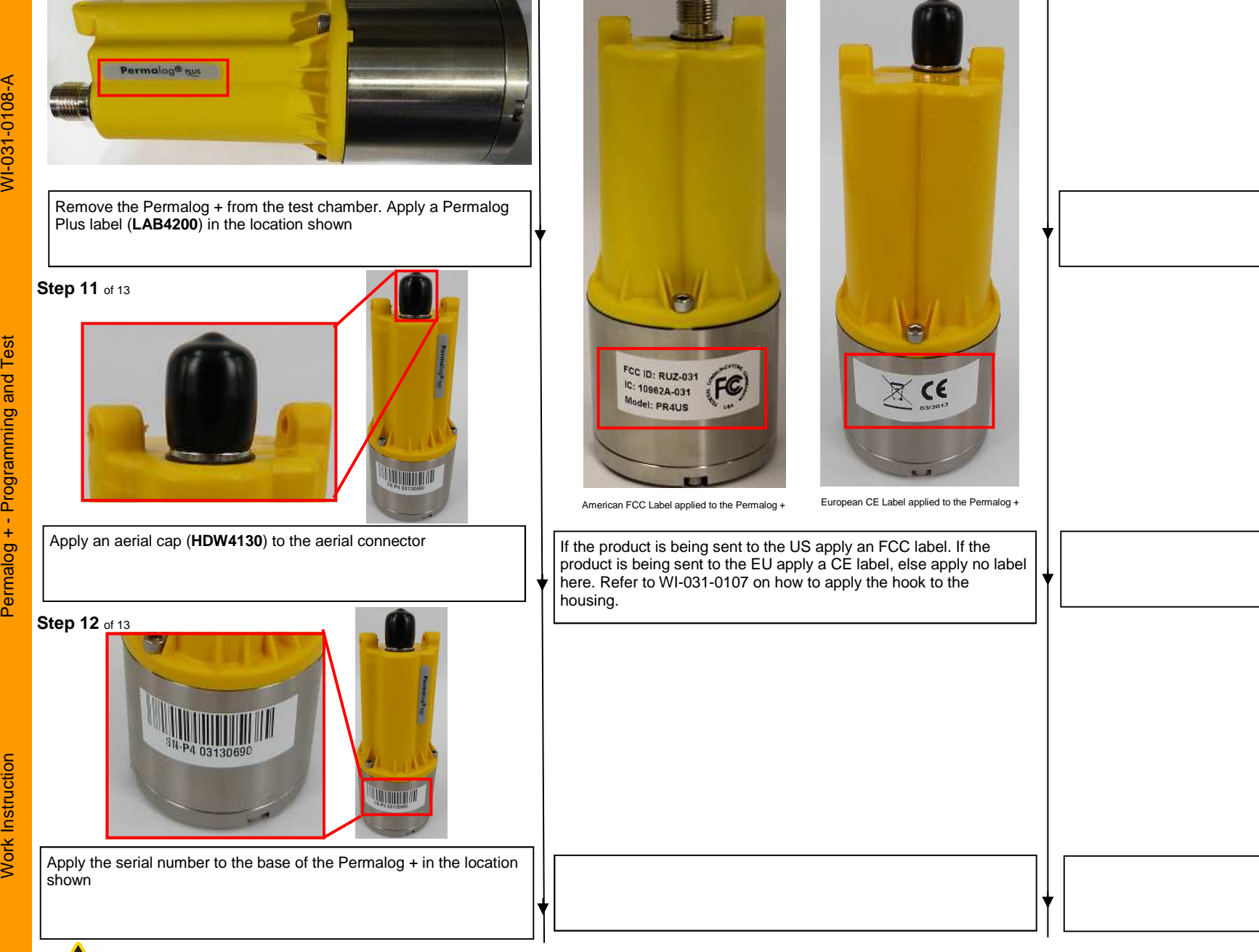

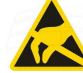

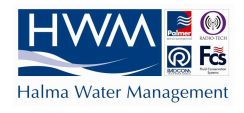